**Photoshop CC 2018 Version 19 Keygen With Key For PC**

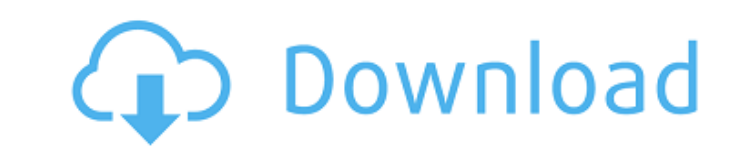

### **Photoshop CC 2018 Version 19 With Key For Windows**

Removing unwanted items After you import your image, Photoshop has the following tools for removing objects or features that you don't want to include in the photo: \*\*\*Eraser tool

## **Photoshop CC 2018 Version 19 Crack + Free License Key Free Download (2022)**

What is Photoshop? Adobe Photoshop is a flagship product of Adobe Systems, and has been the most powerful editing software used by professionals, hobbyists, and students for more than two decades. From 1992 to 2001, it was graphics editor and is the best in its class. It is very suitable for graphic designers and photographers who work with photo-editing software. What is Adobe Photoshop Elements? Adobe Photoshop Elements is an image editing Photoshop but it still offers full support for layers, channels, adjustment layers and image transitions. Elements offers best experience for users who are new to photo editing. In this article we will focus on the followi With Windows XP you will need an older version (2003 or later). You must have Adobe Creative Suite (CS5 or later). You can download the full version of Photoshop Elements CS5 from the Adobe store. Features Elements contain environment for photographers. You can easily apply Lens Corrections to your photos, retouch the skin, change colors and contrast, apply frame for the image or crop the photo using Elements' built-in crop tool. Elements of layers. The main features of Elements: Layers Layers are what Photoshop is most famous for and is the best way to organize your files. You can use layers to easily select or arrange parts of your image for different purpos automatically added to your image. To add a layer, choose Layer > New > Layer and select Background. All layers below the original layer will be automatically added. Layers are what Photoshop is most famous for and is the To use layers, you must have a file with a background a681f4349e

## **Photoshop CC 2018 Version 19 Crack Free**

of you to change your life for the better and you have to change your life for the better. I'm glad you called. In the spirit of the season, I'd like to share with you a story that happened this past weekend. Please take a she noticed a homeless person sleeping on the sidewalk. She was completely taken aback and wanted to help him. Not wanting to disturb him, she moved to the side of the road and gently tapped his hand to wake him up. No rep moved closer to him and asked if he had just gone to church and he was waiting for the bus. He said no, he was waiting for a ride. She told him her name and that she was a Christian who needed to go to church. She prayed f was fine and sat down next to him. As she was listening to some music on her I-pod, this young man began to snore loudly! She turned off her music, grabbed him by the back of his head and threw him over her shoulder like a Pastor. She said, "I was just in church and I saw this homeless person sleeping on the sidewalk. It looked like he hadn't had a good meal in days. I was thinking of helping him and I woke him up and this is what he did to back!" She thanked the secretary and returned to her life of service to our brothers and sisters. As we celebrate the birth of our Savior, it's the greatest gift that has ever been given to man - the gift of life. Jesus ca Savior

# **What's New in the Photoshop CC 2018 Version 19?**

Note You can also create a brush from a Pasted Layer by pasting a selection (Paste → Paste As New or Ctrl+Shift+M) and then choosing Edit → Brush. You can find out more about creating and saving your brushes in Brush Tool coarse brush. You can use an even coarser brush for that sort of thing. ## Advanced Features You've seen a lot of advanced features in previous chapters of this book, but the Brush and Pen tool are really where the power o

#### **System Requirements For Photoshop CC 2018 Version 19:**

\*Windows 7 or later \*64-bit OS \*2GB of RAM (4GB recommended) Play as you want! Ever wonder how to play a game in English? You may have come across old hard copies of the Pentest English Training Toolkit or Japanese trainin toolkit?" Or perhaps you've been working on your grammar or pronunciation and wonder how a game can make it easier for

Related links:

<https://promwad.de/sites/default/files/webform/tasks/herbolin579.pdf> <https://www.crokergrain.com.au/system/files/webform/Adobe-Photoshop-2021-Version-225.pdf> <http://manpower.lk/?p=2837> <https://movingservices.us/index.php/2022/06/30/adobe-photoshop-2022-version-23-keygen-exe-x64/> <http://www.7daystobalance.com/advert/adobe-photoshop-cc-2015-install-crack-keygen-2022-latest/> <https://www.vakantiehuiswinkel.nl/wp-content/uploads/mulhar.pdf> <https://www.skiplace.it/wp-content/uploads/2022/06/maiavr.pdf> <http://www.travelrr.com/?p=14707> <https://gafatv.com/photoshop-2021-version-22-4-3-keygen-full-version-x64-latest-2022/> <https://wanoengineeringsystems.com/photoshop-cc-2015-version-17-jb-keygen-exe-with-key-free-download-2022/> <https://www.publishing.wang/archives/3938> [https://vegbyte.com/wp-content/uploads/2022/06/Photoshop\\_2022\\_Version\\_2301.pdf](https://vegbyte.com/wp-content/uploads/2022/06/Photoshop_2022_Version_2301.pdf) <https://ursgift.com/photoshop-2020-version-21-hack-keygen/> http://nuihoney.com/wp-content/uploads/2022/06/Adobe\_Photoshop\_2020\_version\_21\_Crack\_\_Activation\_Code\_LifeTime\_Activation\_Code\_WinMac\_20.pdf <https://ameppa.org/wp-content/uploads/2022/06/hazbeni.pdf> [https://togetherwearegrand.com/wp-content/uploads/2022/06/Photoshop\\_2021\\_Version\\_2242\\_Product\\_Key\\_\\_3264bit.pdf](https://togetherwearegrand.com/wp-content/uploads/2022/06/Photoshop_2021_Version_2242_Product_Key__3264bit.pdf) <http://www.monstate.gov.mm/sites/default/files/webform/mail-to-mon-state-gov/Photoshop-CC-2018.pdf> <https://nimalanisanta.shop/adobe-photoshop-2021-version-22-1-0-serial-number-pc-windows/> <https://awamagazine.info/advert/adobe-photoshop-crack-exe-file-for-pc-latest-2022/> [https://traveldeals247.com/wp-content/uploads/2022/06/Photoshop\\_CS4.pdf](https://traveldeals247.com/wp-content/uploads/2022/06/Photoshop_CS4.pdf)